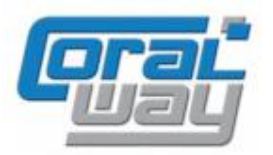

# **Бухгалтерия экспедитора 8**

**Дополнительный модуль для типовой конфигурации "1С:Бухгалтерия предприятия 8, редакция 3.0"**

### **Версия 8.3.10.3**

#### Новое в версии

- Реализованы новые печатные формы счет-фактуры и универсального передаточного документа в соответствии постановлением Правительства РФ от 02.04.2021 г. № 534.
- В параметрах договора по грузоперевозкам реализована опциональная возможность подстановки в печатные формы должностных лиц, заданных в карточке организации.
- Реализована настройка пользователя, обеспечивающая возможность установки рабочей даты, отличной от текущей.
- Проведена адаптация под релиз 3.0.95.15 типовой конфигурации "1С:Бухгалтерия предприятия 8".
- Исправлены выявленные ошибки.

#### Внимание

Переход на новую версию программы рекомендуется осуществляться после обновления типовой конфигурации "1С:Бухгалтерия предприятия 8" **до релиза 3.0.95.24**. Работа релиза **8.3.10.3** дополнительного модуля "Бухгалтерия экспедитора 8" возможна с типовой конфигурацией "1С:Бухгалтерия предприятия 8" с релизом **не ниже 3.0.95.15** и платформой "1С:Предприятие 8.3" с релизом старше **8.3.15.2107**. Рекомендуется использовать версию 1С:Предприятие 8.3 с релизом не ниже **8.3.17.1851**.

Для работы релиза 8.3.10.3 **требуется обязательная установка следующих расширений** (смотри порядок установки расширений в разделе "Установка дополнительных расширений" в руководстве пользователя):

#### **AF\_AddProp\_0100.cfe**.

Переход на новую версию дополнительного модуля "Бухгалтерия экспедитора 8" возможен с релизов: **8.3.9.1, 8.3.10.1, 8.3.10.2.**

## Исправленные ошибки

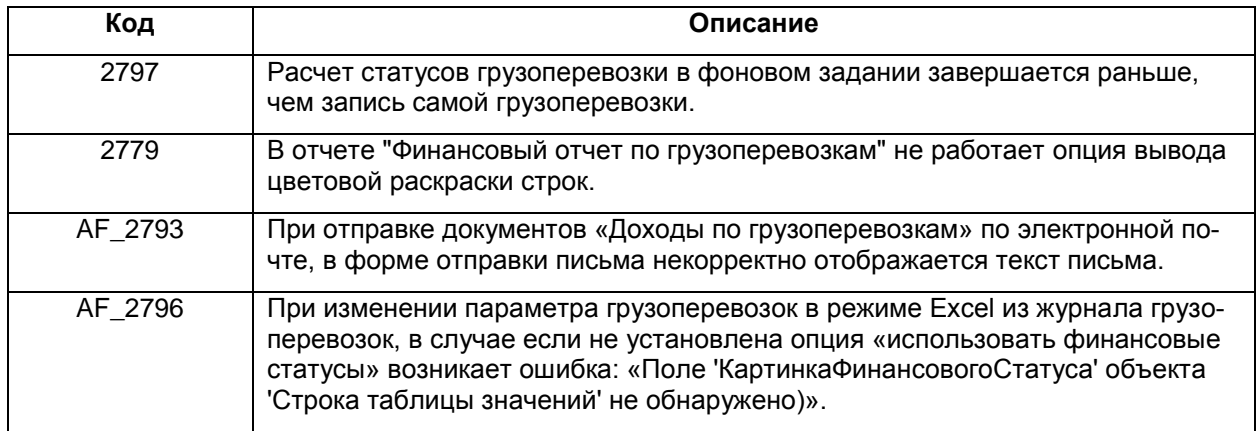